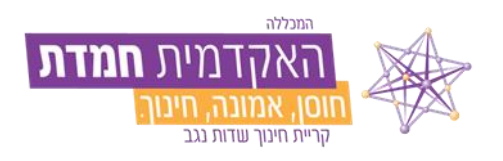

### תקנון בחינות מקוונות במכללת האקדמית חמדת

אושר ביום ראשון, ל' בתשרי תשפ"א, 18 באוקטובר 2020 עודכן ביום רביעי, י"ח חשוון תשפ"ב, 27 באוקטובר 2021 עודכן ביום רביעי, י' שבט תשפ"ב, 12 בינואר 2022 עודכן ביום שני, כ"ה כסליו תשפ"ג, 19 בדצמבר 2022

- על אף האמור בכל מקום אחר בתקנוני המכללה ומסמכיה, המכללה רשאית לקבוע שבחינות ייערכו במתכונת מקוונת.
- ההוראות ב"תקנון הוראה, למידה והערכה" לגבי בחינות שאינן בחינות מקוונות לרבות, אך לא רק, כללי  $\prec$ השמירה על טוהר הבחינות; מועדי בחינות א' ו- ב' ומועדים מיוחדים נוספים; השימוש בחומרי עזר בבחינות; הקלות בשל לקויות למידה; זכאות לגשת לבחינות; בדיקת הבחינות והחזרתן; השגה על תוצאות בחינות; ועוד – יחולו, בשינויים המחויבים, גם לגבי בחינות מקוונות.
- הודעה כי בחינה תיערך במתכונת מקוונת תימסר, ככלל על ידי נשיא המכללה טרם הבחינה, בנוסף ימסרו ע"י המרצה הנחיות מסוימות לבחינה )החומר שמותר לעיין בו בעת הבחינה, משך הבחינה, וכדומה(. עריכת בחינות במתכונת מקוונת מהבית עשויה לנבוע מאילוצים שלא נצפו מראש או שלהם השפעה מידית )כגון הנחיות מאת הרשויות בשל התפשטות מגפת הקורונה(, ועל כן ייתכן שההודעה תימסר בהתראה קצרה.

# ה י ערכות לבחינות מקוונות בקמפוס המכללה:

- סטודנט/ית שקיימת יתרת חוב בכרטיסו/ה לא יוכל/תוכל להבחן
- יש לדאוג למחשב נייד. שמותקו עליו תכנת התומאקס (גרסה אחרונה). עם גישה לאינטרנט.
	- חובה לבצע את בחינת ה-DEMO.
	- במידה והבחינה כוללת סריקות, יש להתקין את אפליקציית התומאקס בטלפון הנייד.
	- לגבי כל אחד מהמכשירים המשמשים בעת הבחינה יש לדאוג לסוללה מלאה ומטען זמין.
- מי שמסיבות של קושי כלכלי אינו יכול לרכוש מחשב יגיש בקשה דרך אתר האינטרנט של המכללה, בצירוף צילום תעודת זהות עם ספח, תדפיס חשבון עו"ש של שלושת החודשים האחרונים, ותלושי שכר. סטודנטיות וסטודנטים נשואים יצרפו מסמכים של שני בני הזוג, וסטודנטיות וסטודנטים שאינם נשואים יצרפו מסמכים של עצמם ושל שני ההורים. מי שיפנו עד המועד שיפורסם ו יקבל את אישור דיקנית הסטודנטיות והסטודנטים, יוכל להבחן במחשבי המכללה.
- מי שמסיבות טכניות לא מצליח להתקין את התוכנה יפנה לאגף התקשוב. מספר הטלפון: 08-9937650 שלוחה 4, והמייל: help-desk@hemdat.ac.il. מי שיפנו עד המועד שיפורסם, ויקבל אישור אגף התקשוב, יוכל להבחן במחשבי המכללה.
	- יש להגיע לכיתת הבחינה מוקדם, ולא יאוחר מחמש דקות לפני שעת תחילת הבחינה, כדי להתחבר לאינטרנט ולתוכנת תומאקס.

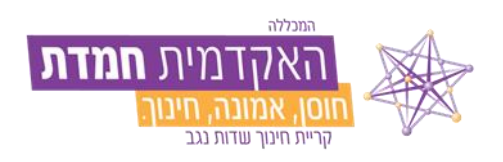

- קבלת קוד מזהה לצורך הכניסה למבחן התומאקס מותנה בהצגת תעודה מזהה )תעודת זהות, רישיון נהיגה או דרכון בלבד – לא מצולם!) ולאחר התחברות לאינטרנט במחשב נייד ופתיחת תוכנת התומאקס.
- בחלק מהבחינות התשובות תיכתבנה על דפים, ותיסרקנה למערכת בסיום הבחינה. הסריקה תיעשה על ידי הנבחנות והנבחנים מיד בתום הבחינה באמצעות אפליקציית תומאקס. מי שאין ברשותו טלפון חכם יקבל מענה מצוות המכללה.

### היערכות לקראת הבחינה מקוונת בבית:  $\checkmark$

- סטודנט/ית שקיימת יתרת חוב בכרטיסו/ה לא יוכל/תוכל להבחן.
- יש לדאוג שבמועד הבחינה יהיה ברשות הנבחן/ת מחשב אישי, נייח או נייד, שמותקנים בו מצלמה ומיקרופון תקינים, שקיימת לו גישה לרשת האינטרנט, ושמותקנת בו תוכנה )לפי דרישת המכללה שתימסר מראש) המאפשרת השגחה על מהלד ביצוע הבחינה.
- במידה והמכללה תדרוש זאת, יש לדאוג למצלמה נוספת, מלבד זו המותקנת במחשב בו נעשית הבחינה, שתצלם את הנבחן/ת יחד עם המסך של המחשב, וגם היא מחוברת לרשת האינטרנט.
- לגבי כל אחד מהמכשירים המשמשים בעת הבחינה יש לדאוג לסוללה מלאה, מטען זמין ונקודת טעינה קרובה.
	- יש לדאוג לחדר שיעמוד במועד הבחינה לרשות הנבחן/ת בלבד, ולא כל אדם אחר.
- יש לבדוק מבעוד מועד, טרם מועד הבחינה, את תקינות המחשב, המצלמה והמיקרופון, את הנגישות לרשת האינטרנט, את תקינות התוכנה שנדרשה לצורך השגחה על מהלך ביצוע הבחינה, ואת זמינות החדר שישמש לביצוע הבחינה. תקלה טכנית שתמנע לבצע את הבחינה המקוונת על פי הנהלים, במחשב, במצלמה או במיקרופון, או בגישה לרשת האינטרנט, או בתוכנת ההשגחה, וכן אי זמינות חדר העומד לרשות הנבחן/ת בלבד בעת ביצוע הבחינה, לא יזכו בהקלה כלשהי, לרבות מועד בחינה נוסף.

# מהלך הבחינה במכללה:  $\triangleleft$

- לא תתאפשר יציאה מהכיתה מכל סיבה שהיא בחצי השעה הראשון של הבחינה וברבע האחרון של הבחינה )אלא אם יש בעיה רפואית שדווחה לפני הבחינה למדור בחינות(. בבחינות עם סריקות בזמן הסריקה לא ניתן יהיה לאשר יציאה לשירותים.
	- במהלך הבחינה אין להחזיק מכשיר טלפון נייד או מחשב מלבד אלו המשמשים לביצוע הבחינה.
- כל יישומי המחשב, המשמש לביצוע הבחינה, יהיו סגורים , מלבד תוכנות שהסטודנטים הונחו להפעיל לשם ביצוע הבחינה וההשגחה במהלכה.
	- משגיחים מטעם המכללה, מרצים, ובעלי תפקידים אחרים במכללה, יהיו נוכחים בכיתה תוך כדי הנחינה

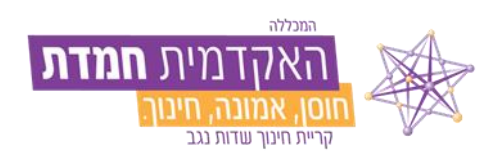

- בתום הבחינה חובה על הסטודנט/ית לבצע הגשה והגשה סופית )אם יש צורך בסריקות הם התבצעו בין שתי ההגשות). אם במהלך המבחינה הסטודנט קיבל מחברת בחינה / דפי טיוטה ו/או טקסט הבחינה/טקס אחר עליו להחזירם למשגיח/ה. רק לאחר כל הפעולות הנ"ל יש לאשר בחתימה ידו/ה את מסירתם וסיום הבחינה.
	- אין מעבר של חומר לימוד / מחשבון / מילונית בין הסטודנטים בזמן הבחינה.

### מהלך הבחינה בבית:  $\prec$

- בחינות מקוונות ייערכו כשהנבחן/ת בחדר סגור, ללא אף אדם אחר.
- לא תתאפשר יציאה מהחדר מכל סיבה במהלך בחינה מקוונת. בבחינות ארוכות )מעל שעה וחצי( תפרסם המכללה הנחיות לגבי יציאה לשירותים. מי שצריך לצאת לשירותים גם במהלך בחינה קצרה בשל בעיות רפואיות ייחודיות יפנה מראש למדור בחינות עם אישורים רפואיים מתאימים.
	- במהלך הבחינה אין להחזיק מכשיר טלפון נייד או מחשב מלבד אלו המשמשים לביצוע הבחינה.
	- כל תוכנות המחשב המשמש לביצוע הבחינה תהיינה סגורות, מלבד תוכנות שהסטודנטים הונחו להפעיל לשם ביצוע הבחינה וההשגחה במהלכה.
- בהתאם להנחיות המכללה, יש להפעיל את מצלמת המחשב, מצלמה נוספת או תוכנת ההשגחה שנקבעה מבעוד מועד. ניתוק המצלמה או אי-כיוונה אל הנבחן/ת במהלך הבחינה עשויים להיות עילה לתלונה לוועדת משמעת.
	- משגיחים מטעם המכללה, מרצים, ובעלי תפקידים אחרים במכללה, יוכלו לצפות בנבחן/ת תוך כדי הבחינה המקוונת.
- משגיחים, מרצים, ובעלי תפקידים אחרים במכללה רשאים לבקש מהנבחן/ת להפנות את מצלמת המחשב אל כל רחבי החדר הסגור, בין בתחילת הבחינה ובין בכל עת במהלכה, לשם בדיקה כי אין אדם נוסף נוכח בחדר.
- במהלך הבחינה יש להשתיק באמצעות התוכנה את המיקרופון, למניעת רעשי רקע והפרעות, ולהפעיל את המיקרופון לפי בקשת משגיחים. המשגיחים רשאים לפי שיקול דעתם, וללא התראה, להעביר את צילום הנבחן/ת תוך כדי הבחינה לאפיק נפרד בתוכנה )"חדר"(, וכן להפעיל בעצמם במהלך הבחינה את המיקרופון במחשבי הסטודנטים באמצעות תוכנת בהשגחה.
	- צילום הנבחן/ת במהלך הבחינה יוקלט, ויישמר בידי המכללה.
	- זיהוי הסטודנט ע"י תעודה מזהה + צילום הסטודנט ע"י התכנה.

# לאחר הבחינה:  $\triangleleft$

• משגיחים, מרצים, ובעלי תפקידים אחרים במכללה רשאים לאחר הבחינה לצפות בצילום שהוקלט, על מנת לבדוק שהבחינה קוימה תוך הקפדה על נהלי טוהר הבחינות ולשם בדיקת חשדות לפגיעה בטוהר הבחינות.

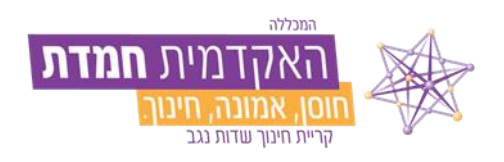

- הקלטות הבחינות המקוונות עשויות לשמש ראיה נגד הנבחן/ת בהליכי משמעת, במקרים בהם התעורר חשד לפגיעה בטוהר הבחינות.
- הקלטות הבחינות המקוונות לא ימסרו לנבחן/ת, וכן לא תתאפשר צפייה בהקלטות הבחינות המקוונות, למעט כמפורט להלן בתקנון זה.
	- אם יקוים הליך משמעת בשל חשד לפגיעה בטוהר הבחינות, והקלטתה של בחינה מקוונת תשמש כראיה בהליך, תהיה לנבחן/ת אפשרות, לפי בקשתו/ה, לצפות בהקלטת הבחינה המקוונת העשויה לשמש ראיה כנגדו/ה. הצפייה תיעשה בשטח המכללה, על גבי מחשב של המכללה, ותחת השגחה. הקלטה של הבחינה המקוונת או העתק ממנה לא יימסרו לנבחן/ת גם במקרה זה.
		- הקלטות של בחינות מקוונות שלא שימשו כראיה בהליך משמעת, יימחקו בחלוף 90 ימים ממועד הבחינה.
	- הקלטות של בחינות מקוונות אשר שימשו כראיה בהליך משמעת, לא יימחקו, וישמרו בידי המכללה כחלק מהתיק האישי של הנבחן/ת נגדו/ה שימשה ההקלטה כראיה. תוכנות השגחה ייעודיות המכללה עשויה להתקשר עם חברות חיצוניות המספקות תוכנות השגחה ייעודיות, והנבחן/ת עשוי להידרש להתקין במחשב תוכנות השגחה ייעודיות לצורך ביצוע הבחינות.
- תוכנות השגחה ייעודיות עשויות, באופן זמני בעת שהן מופעלות במהלך ביצוע בחינות מקוונות, למנוע הפעלת תוכנות במחשב מלבד אלה הנדרשות לביצוע הבחינה, למנוע גלישה ברשת האינטרנט שלא לצורך ביצוע הבחינה, להפעיל את מצלמות המחשב ואת המיקרופונים בהם, להקליט את הצילום והשמע, ולאגור את הסרטים המוקלטים.
	- מידע שייאגר באמצעות תוכנות השגחה ייעודיות עשוי להישמר לא על מחשבי המכללה ובמאגרי המידע של המכללה, אלא תחת אמצעי אבטחת מידע אחרים בהתאם לתנאי התקשרות המכללה עם החברה המספקת את תוכנת ההשגחה.